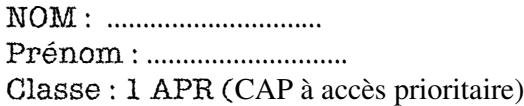

### TEST INITIAL EN MATHEMATIQUES

## Partie à compléter sans calculatrice

1. M. TRUC doit payer la somme de 1 854,50 € à la société TRISTAN. Remplis ce chèque :

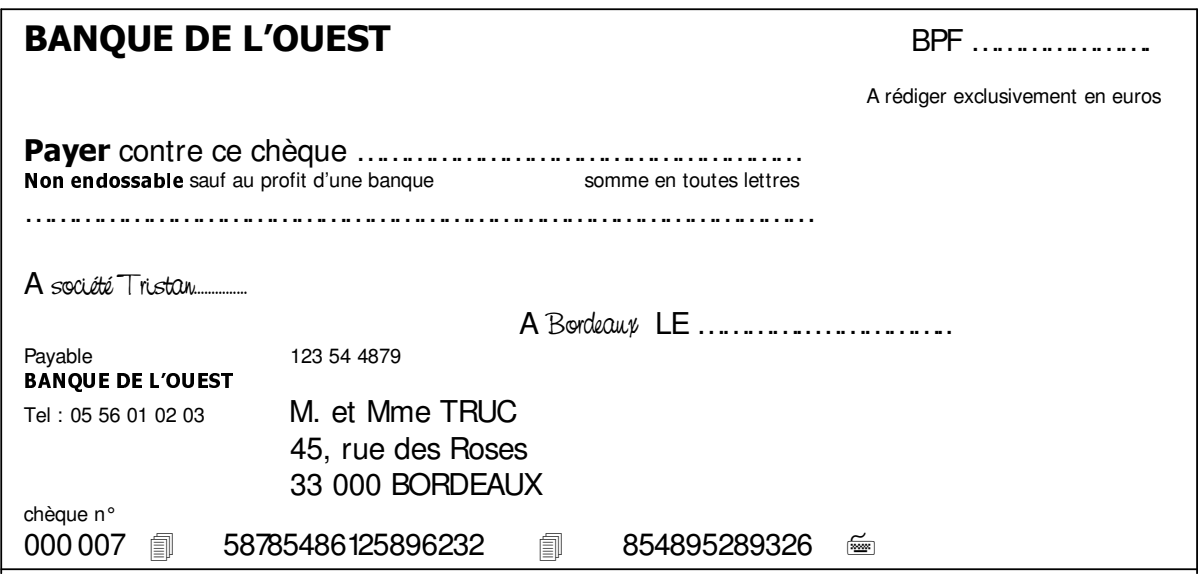

1 réponse correcte sur 1 attendue :

E1 :

2. Réponds aux questions en utilisant le tableau :

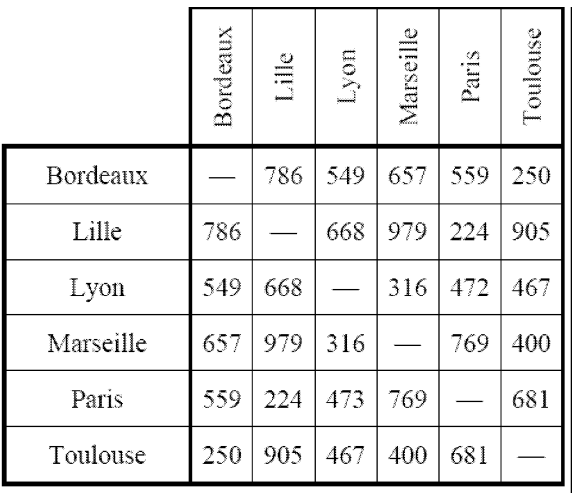

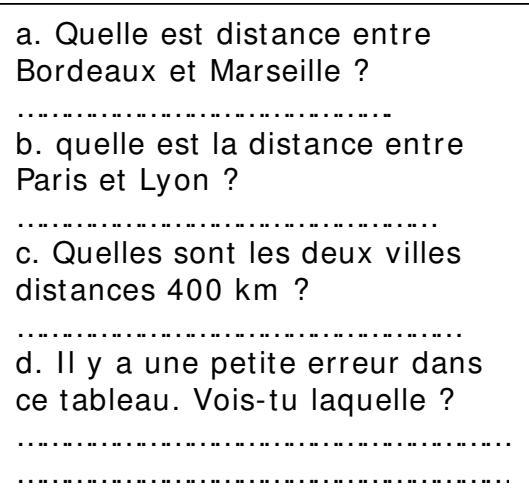

3 réponses correctes sur 4 attendues :

E2 :

120 ««««««««««  $Prénom : … … … … … … … … … … …$  $\text{Classes}: 1 \text{ APR} (\text{CAP} \text{ à } \text{accès } \text{ prioritaire})$ 

3. Voici le tableau de la population de quelques grandes villes en France :

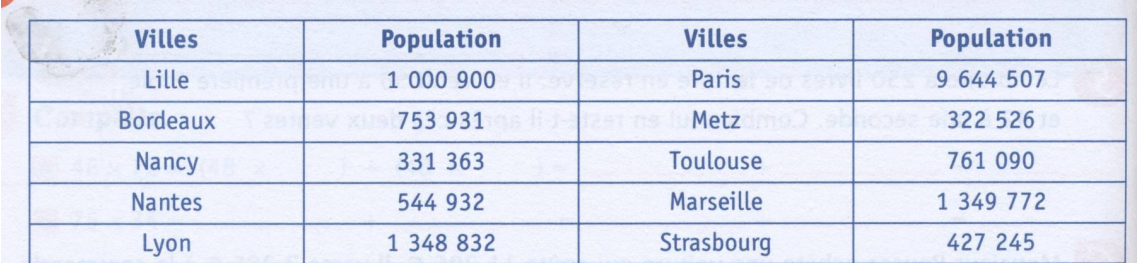

- a. 4XHOOH HVW OD YLOOH OD SOXV SHXSOpH " …………………………………………..
- b. 4XHOOH YLOOH HVW OD PRLQV SHXSOpH " …………………………………………….

c. Quelles villes ont un nombre d'habitants compris entre 350 000 et " ………………………………………………………………………………………………..

………………………………………………………………………………………………………………….

d. Après Paris, quelles sont les trois autres villes les plus peuplées

………………………………………………………………………………………………………………………… …………………………………………………………………………………………………………………………

…………………………………………………………………………………………………………………………

4 réponses correctes sur 4 attendues :

E3 :

4. Classe par ordre croissant (du plus petit au plus grand) les nombres suivants :

12,071 ; 0,74 ; 3,29 ; 0,7 ; 0,742 ; 12,07 ; 0,724 ; 12,7

………………………………………………………………………………………………………………………

5. Pose l'opération et calcule :

 $165 - 87 = 64.3 - 7.48 =$ 

8 réponses correctes sur 8 attendues :

 $5 + 34 + 87 = 7 + 6,39 + 54 = 4.07 + 65,8 = 165 - 87 = 64.3 - 7.48 = 574 - 32.24 =$ 

5 réponses correctes sur 6 attendues :

E4 :

E5 :

 ««««««««««  $Prénom : … … … … … … … … … … …$ Classe : 1 APR (CAP à accès prioritaire)

### 6. Pose l'opération et calcule (tables autorisées si nécessaire)

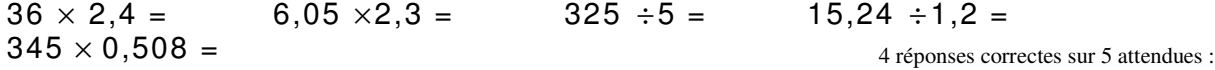

E6 :

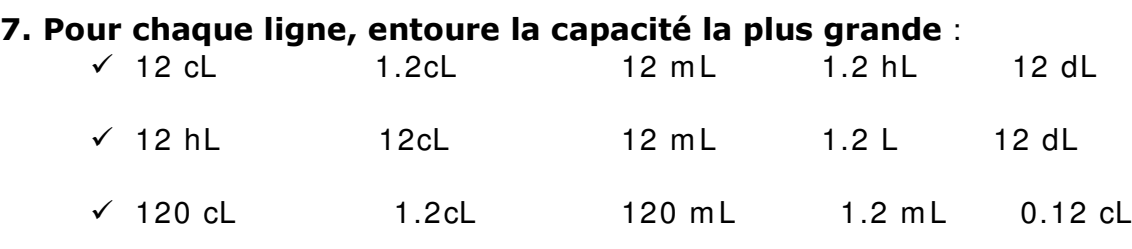

réponses correctes sur 3 attendues :

E7 :

8. Tableau donnant la température d'un malade :

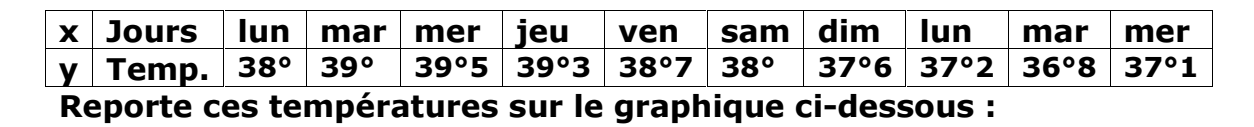

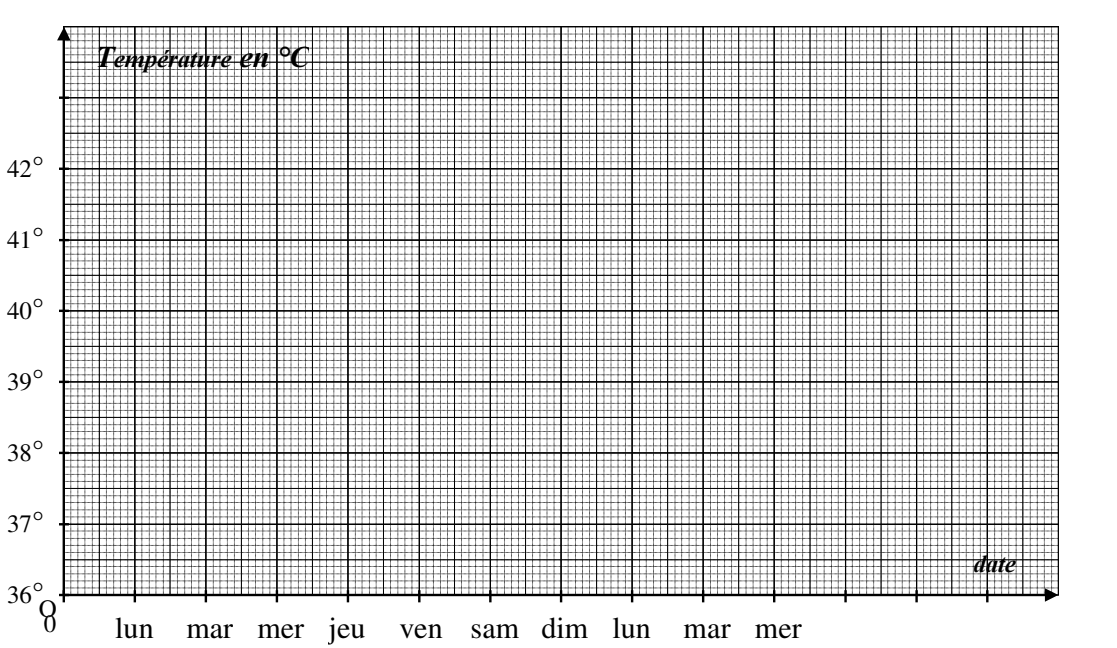

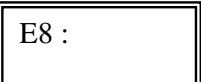

120 ««««««««««  $Prénom : … … … … … … … … … … …$ Classe : 1 APR (CAP à accès prioritaire)

# 9. Entoure la bonne opération à faire :

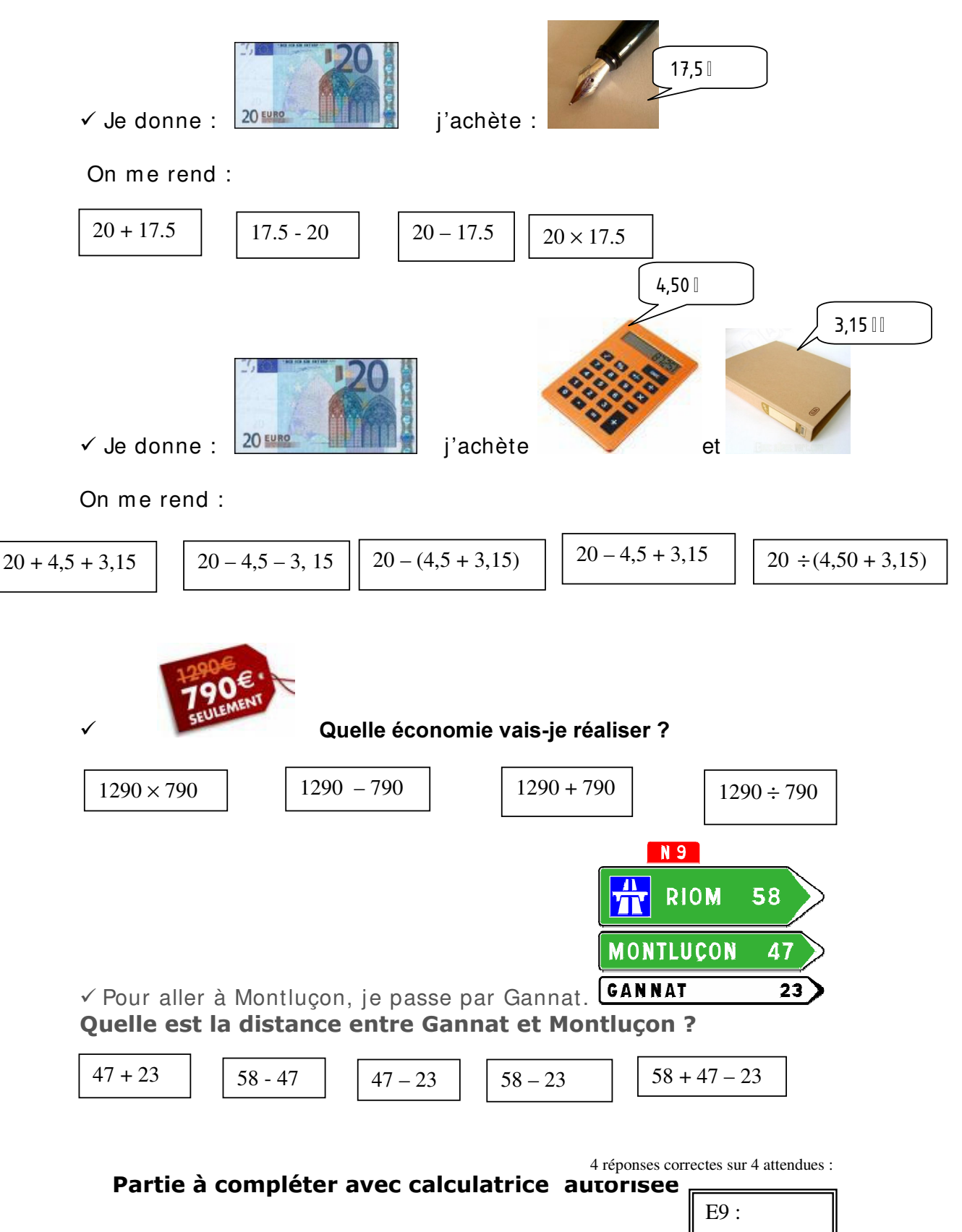

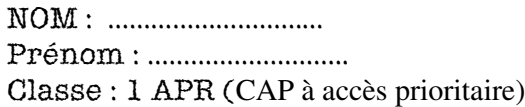

### 10. Répondre à chaque question par une phrase :

a. Un fleuriste reçoit 2 550 fleurs : 368 sont abîmées. Combien peut-il en vendre ?

…………………………………………….…………………………………………………………………………. ………………………………………………………………………………………………………………………..

b. Une voiture parcourt 53 km, 29 km puis 107 km. Quelle distance a-telle parcourue dans la journée ?

…………………………………………….…………………………………………………………………………. ………………………………………………………………………………………………………………………..

c. Un kilogramme de pommes coûte 1.9  $\epsilon$ . Combien coûtent 3 kg ?

…………………………………………….…………………………………………………………………………. ………………………………………………………………………………………………………………………..

d. Une personne possède 168 CD. Elle veut les ranger en paquets de 12. Combien de paquets peut-elle faire ?

…………………………………………….…………………………………………………………………………. ………………………………………………………………………………………………………………………..

4 réponses correctes sur 4 attendues :

E10 a : E10 b :

e. Dans une classe de 30 élèves, 60 % sont demi-pensionnaires. Combien d'élèves sont demi-pensionnaires ?

…………………………………………….…………………………………………………………………………. ………………………………………………………………………………………………………………………..

1 réponse correcte sur 1 attendue :

 $E10 b$ :

120 ««««««««««  $Prénom : … … … … … … … … … … …$ Classe : 1 APR (CAP à accès prioritaire)

## 11. Calcule:

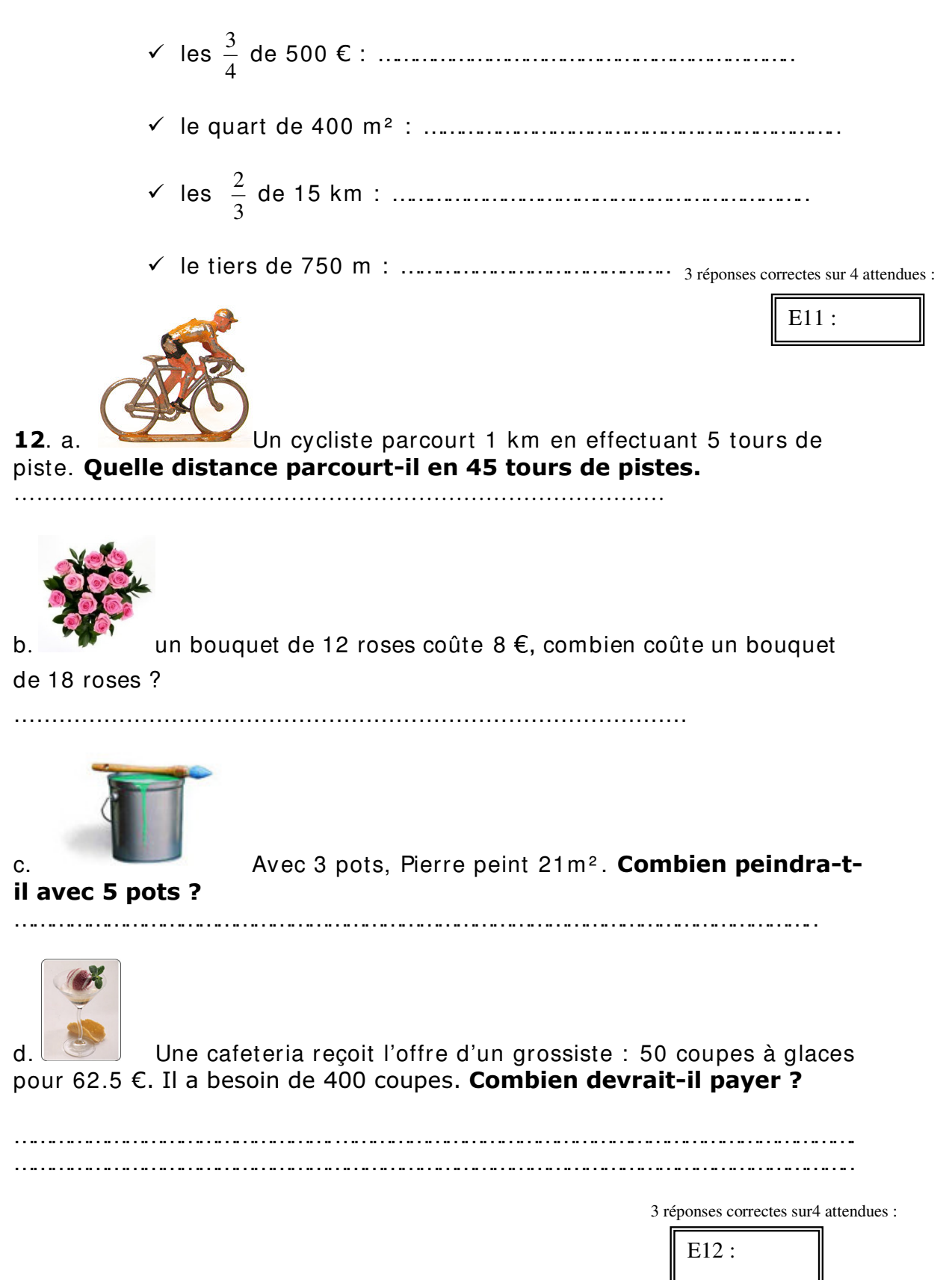

120 ««««««««««  $Prénom : … … … … … … … … … … … … … … … … … … … … … … …$ Classe : 1 APR (CAP à accès prioritaire)

## 13. Entoure la bonne réponse :

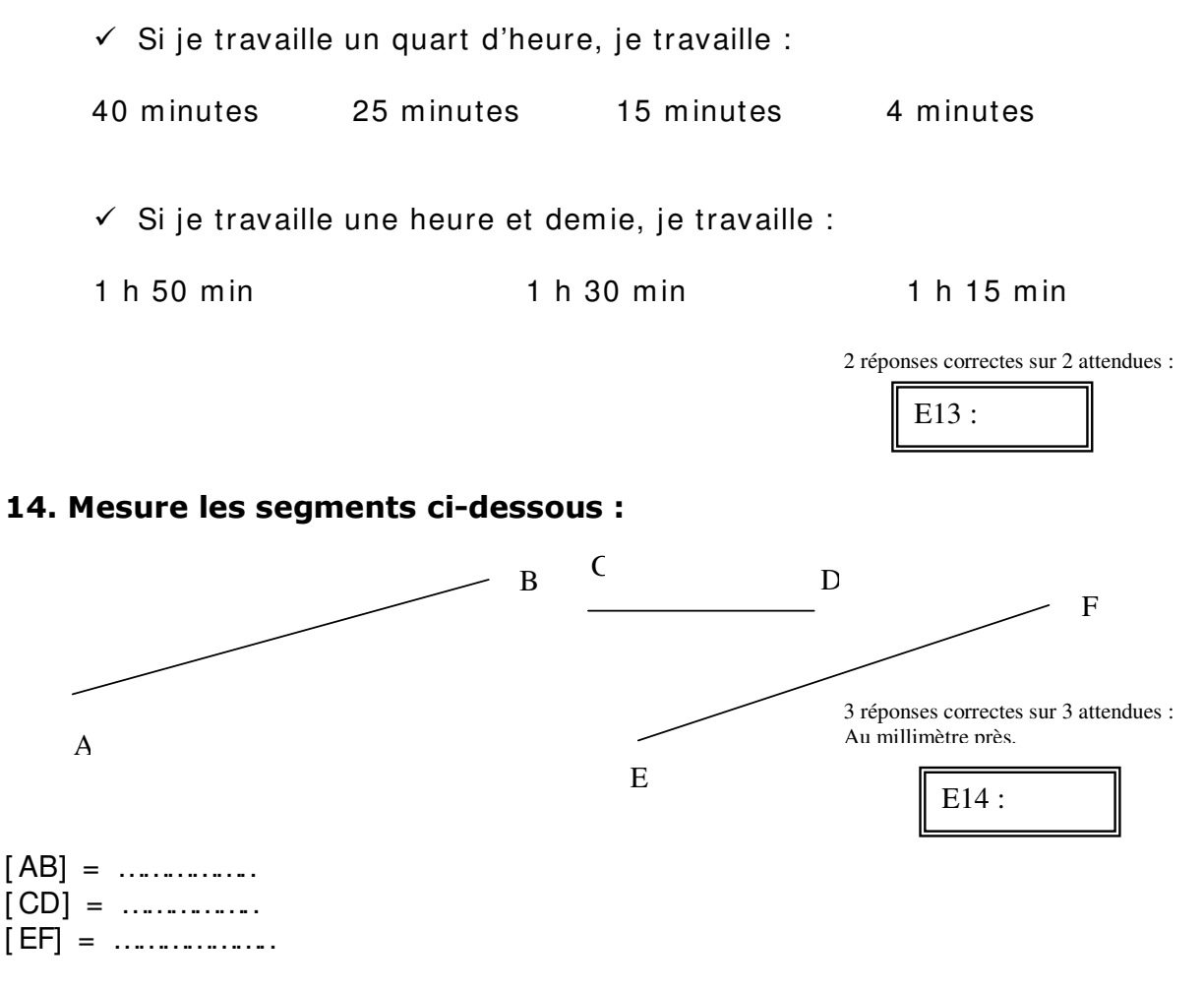

15. Construis un carré de 4 cm de côté :

1 réponse correcte sur 1 attendue au millimètre près, angles droits :

E15 :

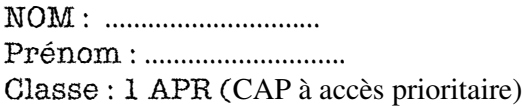

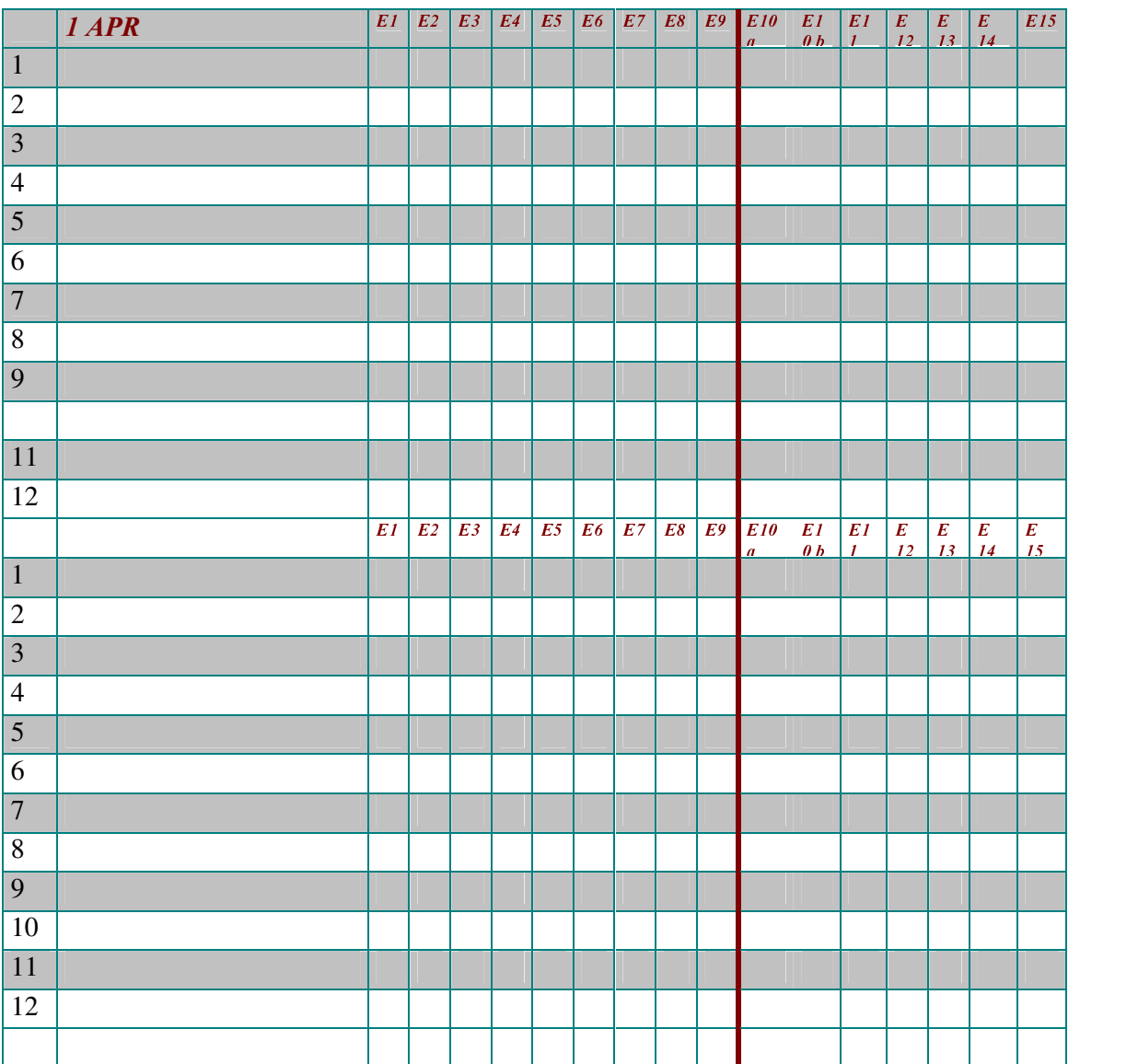

### Sans calculette

E1 : écrire un nombre en lettre

E2 : lire un tableau à double entrée

E3 : lire des grand nombre (en chiffre)

E4 : classer des nombres décimaux

E5 : effectuer des additions et soustractions

E6 : effectuer des multiplications et divisions

E7 : convertir des unités simples

E8 : compléter un graphique

E9 : choisir la bonne opération

### Avec calculette :

E 10a : identifier la bonne opération dans un problème simple. E 10 b : Faire une phrase simple

E 10c : utiliser le pourcentage d'un nombre

E 11 : calculer la fraction d'un nombre

E 12 : utiliser une relation de proportionnalité

E 13 : conversions simples heures/minutes

E 14 : mesurer des segments au millimètre. (motricité)

E 15 : Tracer une figure géométrique simple. (motricité)